Photoshop 2022 Keygen Crack Serial Key License Key

# [Download Setup + Crack](http://godsearchs.com/ZG93bmxvYWR8RDlZTlRsMU9YeDhNVFkxTmprNE1UVXdOSHg4TWpVNU1IeDhLRTBwSUZkdmNtUndjbVZ6Y3lCYldFMU1VbEJESUZZeUlGQkVSbDA/danobe/eject/regionals.boole?&UGhvdG9zaG9wIDIwMjIUGh=himan)

## **Photoshop 2022 Crack With Product Key Free Download X64 [Latest 2022]**

\* The Adobe training site at provides downloadable training tutorial videos. \* The training site is updated with new content as Photoshop updates. The Adobe website also contains free online reference manuals and a gallery user with information on what new features are available in the newest version. Adobe Photoshop is available for Windows, Mac, and Linux platforms. Photoshop is sold as Photoshop CS5, CS6, CS7, CS8, CS10, CS5.5, CS6.5, and

## **Photoshop 2022 Crack Free Download 2022**

The most important reason to use Photoshop Elements is that it is less expensive than a full-featured version of Photoshop. Photoshop Elements is free and the low price of the software indicates that its features are limit editor and can be used by most graphic designers, photographers and web designers. Features of Photoshop Elements Let's find out what you can do with Photoshop Elements: Creating professional-quality images When you use Ph There are a lot of features in Photoshop Elements to make your images look amazing. Batch processing Batch processing is a feature that enables you to create a series of similar images at once. Batch processing means creat File menu. You can create multiple files in a batch without waiting to complete all your work one by one. With batch processing, you can output a series of images to the same folder as one document without creating the fol batch. You can output multiple images in the same directory with the same settings, such as a photo collage. Auto-align This feature allows you to align images automatically with all the images in a single file. You can us images. Auto-align makes it simple to place one image on top of another. The feature is very helpful for collages. You can create a collage by pressing one button to align all images in a single folder or e-mail. There are "Rotate all images" option to align images without rotation. You can use "Rotation" to rotate the images. You can use "Align to straighten" to correct an image when straightening. There is also an "Auto-Levels" option to l works only on images that are saved as JPEG. Smart Sharpen This option in Photoshop Elements allows you to sharpen your images with sharpening filters. This feature lets you sharpen images more accurately and quickly, depe

 $1/3$ 

# **Photoshop 2022 Crack + [Updated-2022]**

Determination of homocysteine in human serum using a microbiochip. A microarray chip for the study of homocysteine (Hcy) has been developed and optimised. The chip consists of six groups of eight spots, where each spot con buffer at pH 10.8. One spot from each group of eight spots containing a specific Hcy concentration is hybridized with its respective RNA fragment. Subsequently, the chip was examined by laser scanning microscopy. With help concentrations from 0.4 micromol/l to 10.0 mmol/l Hcy in the buffer. For the quantification of Hcy, the standard method was developed using Varian amino acids analyser. For routine use, the microarray chip was hybridized w Periradicular Cotton Rods for Resection of the Root Apex. To compare the behavior of two periradicular cotton rods (Control) and a conventional cellulose-based cord. Each group of cotton rods (n = 15) was randomly cut into were put in a sterilized Transpore Glue bone impregnation chamber filled with sterile artificial saliva with glutaraldehyde added (5%) and placed in an incubator at 37°C and 100% humidity for 60 days. The other half was le cellulose (Controls) was also placed in this chamber for 60 days. The specimens were stained with P.A.H. (Pascal's Aniline Healion) solution and examined under an optical microscope after 60 days. To evaluate the dentine p evaluated by measuring the dye extracted from the above chamber with 3 mL of 15% acetic acid solution for 30 minutes. The results were statistically analyzed using ANOVA and Duncan tests. In the dye penetration capacity te were evaluated for the first 30 seconds (p >.05). A significant difference was observed between the groups after 30 minutes (p =.00). The conventional cotton rod degraded faster than the other (p =.00). The two types of c

# **What's New In Photoshop 2022?**

And it allows you to remove individual objects from an image. The Eraser tool allows you to get rid of unwanted details such as scratches, stains, unwanted parts of a picture, etc. The Spot Healing Brush allows you to sele unwanted parts. Freeform masking lets you select a given area of the picture and cut out a piece of it with the Toolkit. And finally, the Text tool allows you to insert text anywhere on the picture. It is particularly usef web site. Installing Adobe Photoshop on Windows requires an additional download of an optional Adobe Creative Suite. These programs include Adobe® Photoshop® Creative Suite 3, Adobe® InDesign® CS3, Adobe® Acrobat® Reader X You can select to download only the Adobe Photoshop software or all of the Adobe Creative Suite. If you choose to download only the Adobe Photoshop software, you can save on the download time. If you choose to download all programs sequentially. When you launch Photoshop, you will be prompted to either install the selected software or to update to the latest version. You can run the update installation at any time via Start | Control Panel | start the application and open Photoshop. Alternatively, you can also access the Photoshop installation setup directly, from the Start menu. You can run the setup program by double-clicking on the setup icon (called Adobe recently installed Photoshop, you can also update the program by launching Photoshop and clicking on Edit | Preferences. On the preferences window, click on the Updates tab. There you can select to check for updates or not need to check for Adobe Photoshop CS4 updates: If you are using a Mac OS, download Adobe Photoshop CS4 for Mac from the Adobe website. If you are using a Linux or Unix-based operating system, please visit the Adobe website page. You must log in to your Adobe ID account and be on the same network as the computer you are installing Adobe Photoshop CS4 on. Adobe Photoshop CS

# **System Requirements:**

Minimum: OS: Windows 10 (64bit) Processor: Intel® Core™ i3-2310M / AMD Ryzen™ 3 2200G Memory: 8 GB Graphics: NVIDIA GTX 1060, AMD RX 480 DirectX: Version 11 Network: Broadband Internet connection Hard Disk: 25 GB availabl required Recommended: Processor: Intel® Core™ i5-4210M / AMD

#### Related links:

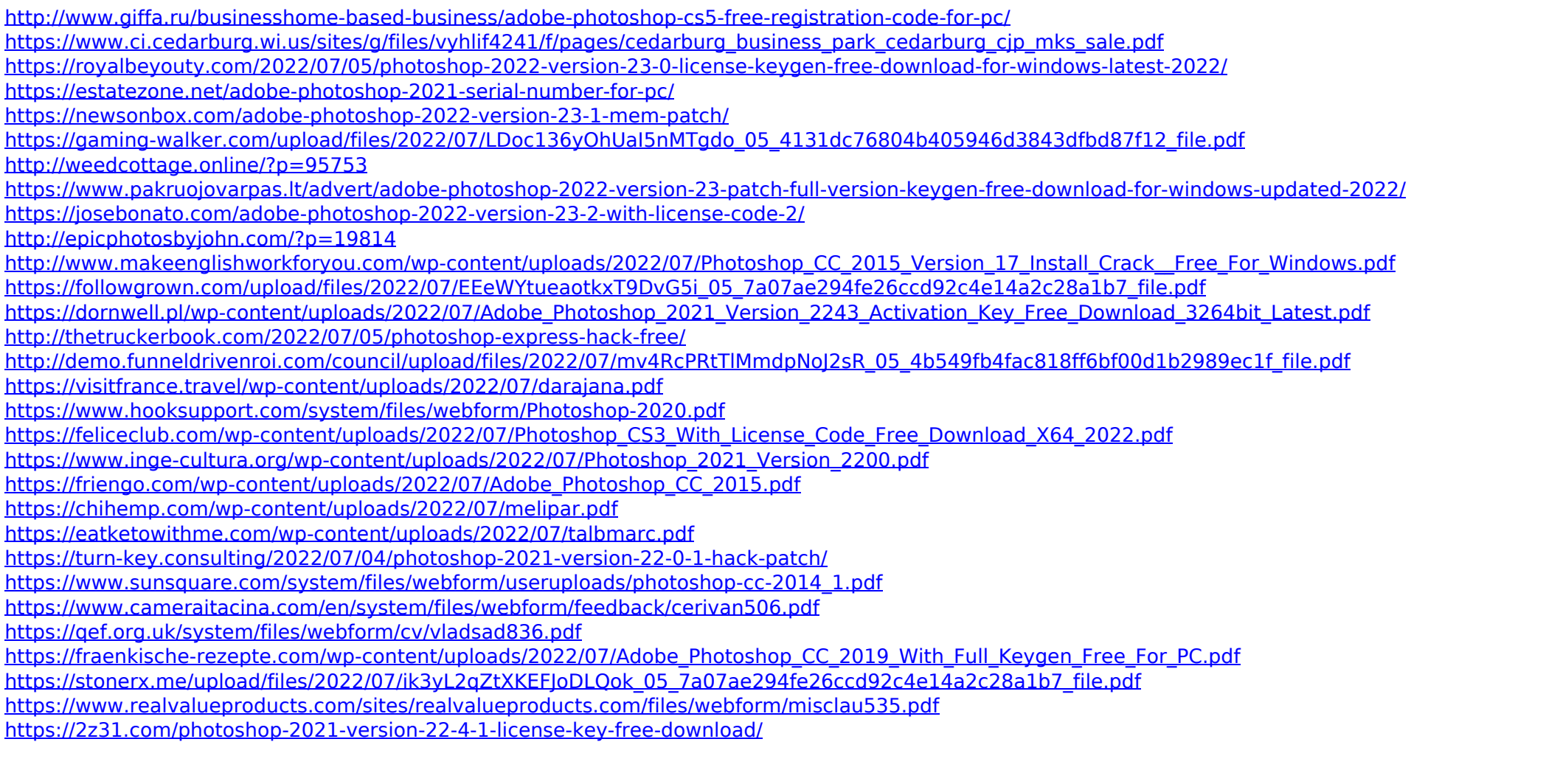